## **C-Sharp Streaming Interfaces**

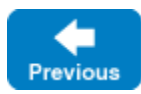

Next

The stream API allows you to manually marshal and unmarshal Slice types using the Ice data encoding.

## **Topics**

- [The InputStream Interface in C-Sharp](https://doc.zeroc.com/display/IceMatlab/The+InputStream+Interface+in+C-Sharp)
- [The OutputStream Interface in C-Sharp](https://doc.zeroc.com/display/IceMatlab/The+OutputStream+Interface+in+C-Sharp)
- [Stream Helper Methods in C-Sharp](https://doc.zeroc.com/display/IceMatlab/Stream+Helper+Methods+in+C-Sharp)

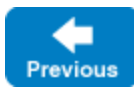

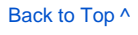

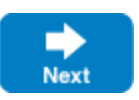